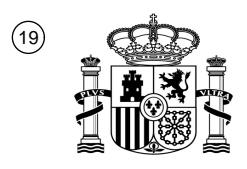

OFICINA ESPAÑOLA DE PATENTES Y MARCAS

ESPAÑA

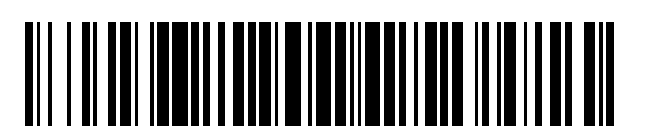

 $\mathbf{\Omega}$ Número de publicación: **2 385 774** 

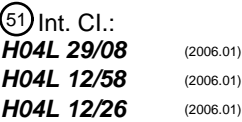

## <sup>12</sup> TRADUCCIÓN DE PATENTE EUROPEA

Número de solicitud europea: 96 **09305198 .5**

96 Fecha de presentación: **03.03.2009**

97 Número de publicación de la solicitud: **2226979**

Fecha de publicación de la solicitud: 97 **08.09.2010**

 Título: **Procedimiento para generar un informe de registros operado por un terminal a través de** 54 **Internet**

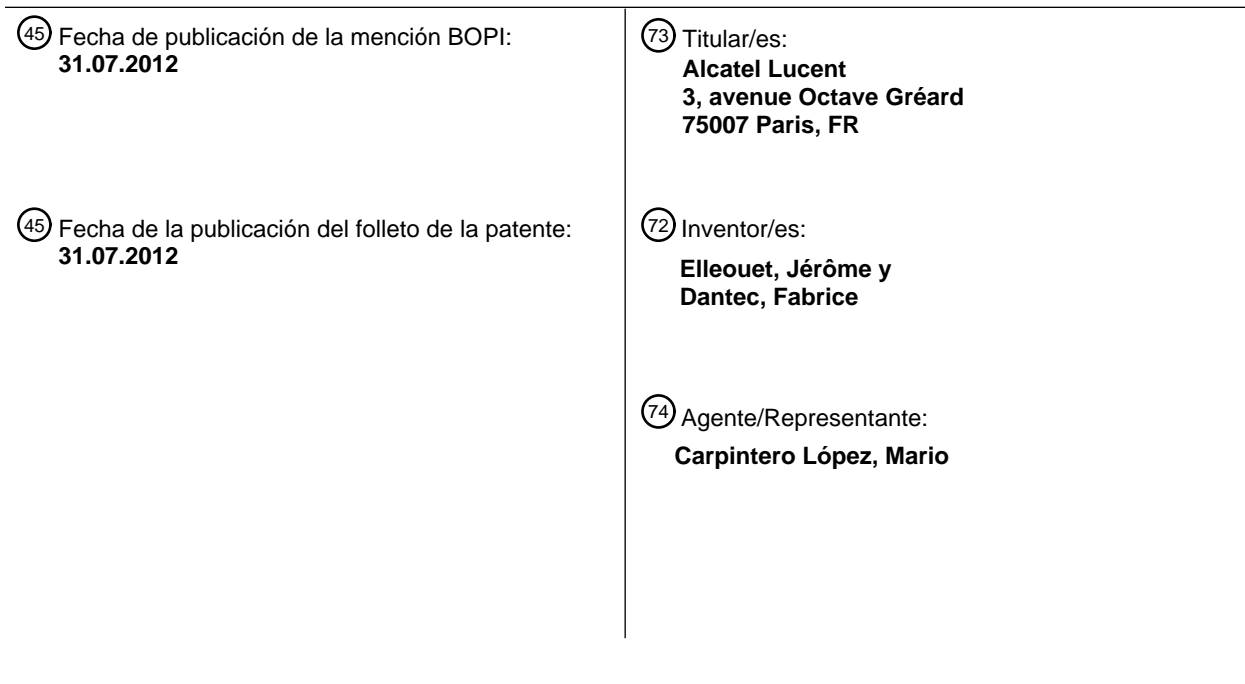

ES 2 385 774 T3 **ES 2 385 774 T3**

Aviso: En el plazo de nueve meses a contar desde la fecha de publicación en el Boletín europeo de patentes, de la mención de concesión de la patente europea, cualquier persona podrá oponerse ante la Oficina Europea de Patentes a la patente concedida. La oposición deberá formularse por escrito y estar motivada; sólo se considerará como formulada una vez que se haya realizado el pago de la tasa de oposición (art. 99.1 del Convenio sobre concesión de Patentes Europeas).

T3

#### **DESCRIPCIÓN**

Procedimiento para generar un informe de registros operado por un terminal a través de Internet

La presente invención se refiere a un procedimiento para generar un informe de registros operado por un terminal a través de Internet.

- 5 Es común para la gente el uso de un terminal, típicamente un ordenador, para establecer o recibir, a través de Internet, diferentes comunicaciones a partir de ahora denominadas registros. Típicamente, los registros son llevados a cabo mediante un explorador de Internet como Google® o mediante un gestor de correo electrónico como Outlook®.
- Un número en aumento de usuarios desea un rápido acceso a los registros operados, por ejemplo para comprobar si 10 han recibido un correo electrónico o una llamada durante su ausencia o para acceder a una conversación de mensajería instantánea anterior.

En otras palabras, más y mas usuarios desean tener acceso a su historial de registros.

Con este propósito, se han desarrollado aplicaciones como "My instant communicator", de Alcatel-Lucent. En tal aplicación, un usuario puede tener acceso a una página de historial de registros creada por un servidor de 15 Comunicación Unificada que registra los eventos de registro de Internet de un terminal.

En tal caso, las páginas del historial pueden comprender indicadores, que ayudan al usuario a conocer si ha recibido un mensaje de voz, como un Indicador de Mensaje en Espera o un icono parpadeante.

Lamentablemente, tal procedimiento comprende limitaciones. Por ejemplo, no proporciona un informe individual de los registros sino una pluralidad de informes dependiendo de la aplicación considerada, p. ej. un Explorador de 20 Internet o un gestor de correo electrónico, que se utilice para operar los registros. Por lo tanto, el usuario debe tomarse su tiempo, primero, para obtener todos los informes requeridos y, luego, comprobarlos.

Otra limitación de este procedimiento conocido supone que el usuario debe proporcionar una pluralidad de contraseñas y/o identificaciones para lanzar la aplicación cada vez que se solicita un informe. Nuevamente, esto requiere tiempo por parte del usuario y aumenta los costes de la operación.

- 25 El documento WO 00/59167 de la técnica anterior da a conocer un registro de comunicación unificada (accesible mediante un portal web) y un procedimiento de notificación soportado por un módulo de "Notificación de Mensaje" con un programa en el ordenador del usuario (p. ej. un plug-in de un explorador web). El programa de ordenador del usuario puede sondear la unidad de notificación de mensajes periódicamente.
- La presente invención pretende resolver al menos una de las limitaciones anteriormente indicadas proporcionando 30 un procedimiento que suministra un único informe de registro de Internet al usuario de un terminal.

Con este propósito, la invención deriva del hallazgo de que la mayoría de las aplicaciones multimedia ofrecen la oportunidad de suscribirse a canales de Sindicación Realmente Simple, usualmente denominados canales RSS.

Más precisamente, la invención se refiere a un procedimiento para generar un informe que actualiza los registros operados por un terminal, tal como se define adicionalmente en la reivindicación 1.

35 Al implementar este procedimiento, una aplicación de lectura de RSS genera periódicamente informes que comprenden una actualización de los registros operados por el terminal independientemente de la aplicación – p. ej. un Explorador de Internet o un gestor de correo electrónico – que se utilice para tales registros.

En otras palabras, las realizaciones de la invención permiten entregar automáticamente un informe individual a un usuario de un terminal de manera que este usuario pueda tener fácilmente una vista general de los registros del 40 terminal. Por lo tanto, la invención proporciona una característica que permite ver fácilmente los historiales de los registros, por ejemplo a través de un explorador o un gestor de correo electrónico.

Tal como se describe a continuación, debe subrayarse que el formato RSS presenta como tal algunas limitaciones que podrían haber resultado en detrimento de la invención en la forma de una posible falta de conexiones seguras.

Sin embargo, las realizaciones de la invención proporcionan confidencialidad a los canales RSS dado que los 45 informes de los RSS se obtienen localmente por la aplicación de lectura de RSS, es decir dentro del terminal.

En una realización, la aplicación de servidor de Internet se comunica con el servidor de Comunicación Unificada a través de un protocolo seguro que encripta los datos transmitidos.

# ES 2 385 774 T3

En este caso, el protocolo seguro puede ser el Protocolo Seguro de Transferencia de Híper Texto.

En una realización, la aplicación de servidor de Internet es ejecutada por un generador de informes de registros que requiere una identificación de usuario individual para iniciar esta aplicación y para permitir que la aplicación de lectura de RSS obtenga el informe de actualización.

5 En este caso, la identificación de usuario individual puede ser proporcionada al generador de informes de registros mediante una aplicación previa del terminal que haya requerido tal identificación. Por ejemplo, tal aplicación previa puede ser el sistema operativo del terminal.

Con este propósito, una aplicación NT LAN Manager – o NTLM, que es un protocolo de autenticación de Microsoft, puede utilizar la identificación previa para la identificación del generador de informes de registros.

10 En una realización, el generador de informes de registros representa visualmente el informe de registros en una ventana abierta del terminal. Por ejemplo, la ventana abierta puede referirse a un explorador de Internet, un gestor de correo electrónico o una interfaz del sistema operativo.

En una realización, el informe de registros identifica los registros de las llamadas de voz y/o los correos electrónicos.

En una realización, existe una acción asociada a al menos un registro del informe. Por ejemplo, tal acción puede ser 15 una de las siguientes acciones: generar una llamada, representar visualmente una identificación, enviar un correo electrónico.

En una realización, la aplicación de servidor de Internet está asociada con un URL – para un Localizador de Recursos Uniformes – desde donde el lector de RSS obtiene el informe de actualización.

La invención también se refiere a un terminal que implemente tanto una aplicación de lectura de RSS como una 20 aplicación de servidor de Internet, según lo definido adicionalmente en la reivindicación 11.

Los aspectos anteriores, y muchas de las ventajas que comportan, de la presente invención se apreciarán más fácilmente al comprender mejor la misma por referencia a la siguiente descripción detallada, tomada en conjunto con el dibujo adjunto que es una representación funcional de una realización preferida de la invención.

Tal como se representa en tal dibujo, un terminal 10 de acuerdo con la invención comprende una aplicación 12 de 25 lectura de RSS, también denominada "lector de RSS", "lector canal", o "agregador", que es un software.

La aplicación 12 de lectura de RSS puede estar basada en una web, basada en un escritorio, o en un dispositivo móvil o cualquier otro dispositivo informático conectado a Internet. De hecho, cuando se localiza una aplicación Web, parte de sus páginas web se ejecutan localmente de manera que el canal RSS tenga que ser solicitado en esta parte.

30 En esta realización de la invención, la aplicación 12 de lectura de RSS está dentro del terminal 10 para garantizar que los informes 18 de registros, que son representados visualmente al usuario a través de la interfaz del terminal 10, se mantienen confidenciales, es decir dentro del terminal 10.

De hecho, se recuerda que los canales de RSS no pueden garantizar una transmisión segura de datos a través de Internet dado que algunas aplicaciones de lectura de RSS, como Google®, no implementan una función segura.

35 Tal como es comúnmente sabido, la aplicación 12 de lectura de RSS puede obtener un informe 18 – que comprende actualizaciones – de un sitio Web. Típicamente, tal informe comprende – completos o resumidos – texto y metadatos tales como fechas de publicación y autoría.

Con este propósito, la aplicación 12 de lectura de RSS recupera periódicamente un canal – p. ej. cada minuto – al solicitar tal documento a través de una orden HTTP GET a la aplicación 14 de servidor de Internet. A continuación, la 40 aplicación 12 de lectura de RSS representa visualmente dicho canal.

Con este propósito, la aplicación 12 de lectura de RSS puede dirigirse a la aplicación 14 de servidor de Internet a través de su URL así:

#### http://localhost/RSS/MisRegistros

La aplicación 14 de servidor de Internet está embebida en una aplicación 16, denominada a partir de ahora 45 generador de informes de registros. Dicho generador 16 de informes de registros permite las comunicaciones 22 entre el terminal 10 y un servidor 20 de Comunicación Unificada que registra los eventos de registros de dicha terminal 10 a través del Internet 21.

# ES 2 385 774 T3

En esta realización, las comunicaciones 22 se llevan a cabo a través de transmisiones seguras de manera que, por ejemplo, se utilice una encriptación para codificarlas.

Periódicamente, o sin retraso, el servidor 20 de Comunicación Unificada transmite, a través de las comunicaciones 22, un informe que comprende los registros referentes al terminal 10, es decir hacia el terminal 10, o desde el mismo.

5 Por ejemplo, el servidor 20 de Comunicación Unificada puede estar conectado con un servidor de llamadas – a través de un protocolo CSTA por ejemplo – para recibir los inicios y los finales de las llamadas referentes al terminal 10.

A partir de estos eventos, puede crearse un registro de llamadas y almacenarse en el servidor de Comunicación Unificada. Para las peticiones de retorno de llamadas, el MWI y la accesibilidad del servidor de llamadas permite 10 notificar o recuperar esta información.

A continuación, la aplicación 12 de lectura de RSS obtiene periódicamente un informe 18 desde la aplicación 14 de servidor de Internet, comprendiendo dicho informe la actualización de los registros transmitidos por el servidor 20 de Comunicación Unificada.

En esta realización, la aplicación 14 de servidor de Internet utiliza el Protocolo de Transferencia de Híper Texto 15 (HTTP) para publicar los canales RSS al tiempo que el servidor 20 de Comunicación Unificada utiliza el HTTP Seguro.

Resumiendo, el generador 16 de informes de registros puede utilizar una comunicación directa con el servidor 20 de Comunicación Unificada y actualizar el canal RSS – de hecho un archivo extensible de Lenguaje de Marcado - con los eventos de registro del usuario.

20 Debe subrayarse que esta realización evita problemas de seguridad debido a que no se produce ninguna petición desde la aplicación 12 de lectura de RSS - que puede ser una aplicación no segura – directamente al servidor 20 de Comunicación Unificada.

En esta realización preferida, se aumenta el nivel de seguridad de la aplicación dado que el generador 16 de informes de registros sólo puede ser operado cuando el usuario del terminal 10 haya sido previamente identificado a 25 través de un mecanismo de autenticación altamente seguro.

Como consecuencia, la invención proporciona un procedimiento de "Single Sign On" al informe RSS 18 debido a que este informe 18 sólo puede ser accedido cuando el terminal 10 ya ha sido iniciado y el usuario se ha registrado, es decir identificado.

Dado que el generador 16 de informes de registros está almacenado en el terminal 10 del usuario, pueden utilizarse 30 diferentes realizaciones para dicho almacenamiento:

- − Por ejemplo, un programa de instalación puede registrar automáticamente la URL del Canal RSS del cliente en los lectores RSS más comunes a través de su Interfaz de Programación de Aplicación. Esto puede realizarse por ejemplo en gestores de correo electrónico como Outlook® y exploradores de Internet como Firefox® o Internet Explorer® 7.0.
- 35 − Para desarrollar una interfaz amigable, el generador 16 de informes de registros puede ofrecer un menú al usuario para suscribirse a la generación de informes de registros de RSS, en cuyo caso la URL de la aplicación 14 de servidor de Internet es suscrita a través de la Interfaz de Programación de Aplicación mediante el generador 16 de informes de registros.
- − Finalmente, el generador de informes de registros puede ser suscrito manualmente, por ejemplo a través de 40 la aplicación 12 de lectura de RSS, a la URL de la aplicación de servidor de Internet. Esta solución es particularmente interesante para los lectores RSS actualmente comercializados.

La invención puede ser implementada con diferentes realizaciones, por ejemplo a través de diferentes Interfaces Gráficas de Usuario, es decir diferentes iconos gráficos o indicadores visuales como una notificación de ventana Toast que sea representada visualmente durante un corto periodo de tiempo en la interfaz del usuario.

45 En aras de la claridad, a continuación se proporciona un ejemplo de aplicación de lectura de canales RSS bajo el estándar RSS:

<sup>&</sup>lt;*?versión xml"1.0" codificación="UTF-8" ?* <sup>&</sup>gt;

## ES 2 385 774 T3

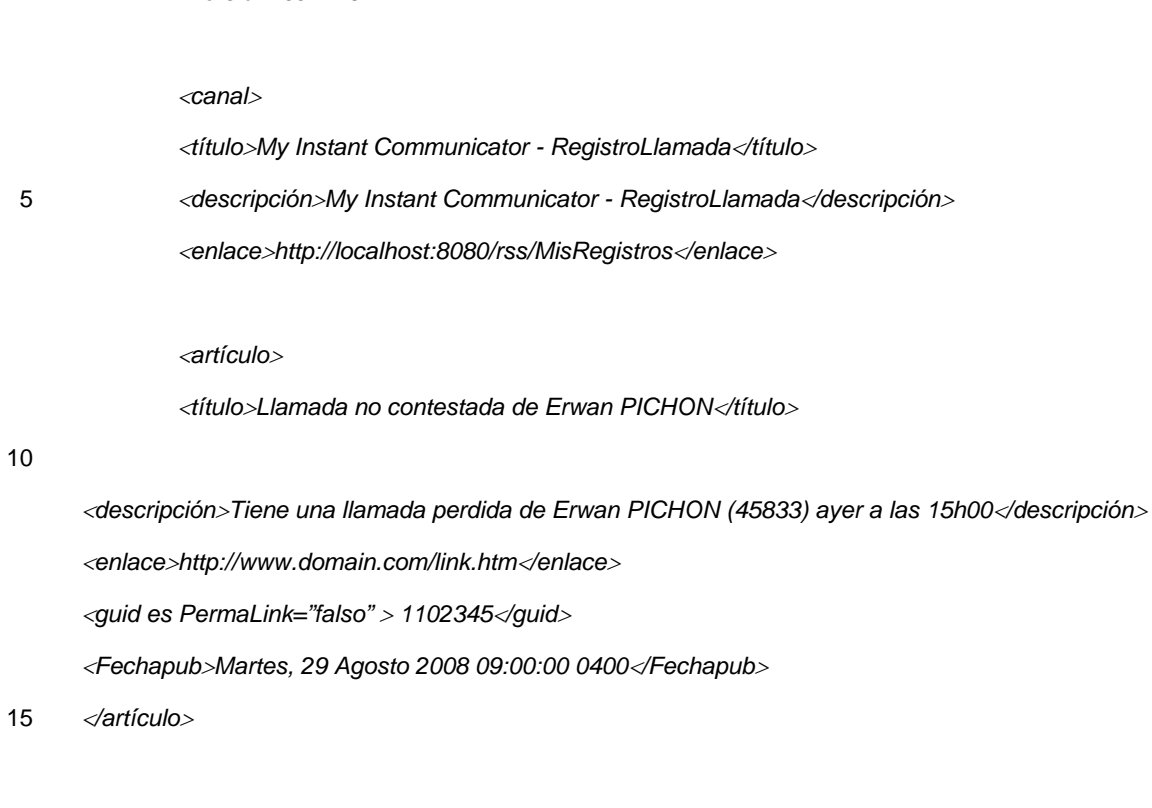

### <sup>&</sup>lt;*artículo*<sup>&</sup>gt;

10

<sup>&</sup>lt;*título*>*Llamada saliente a numero externo : + 33(2)98143374*<*/título*<sup>&</sup>gt;

<sup>&</sup>lt;*descripción*>*Ha llamado al número externo + 33(2)98143374 el 27 de Agosto*<*/descripción*<sup>&</sup>gt;

20 <sup>&</sup>lt;*enlace*>*http://www.domain.com/link.htm*<*/enlace*<sup>&</sup>gt;

<sup>&</sup>lt;*versión rss="2.0"* <sup>&</sup>gt;

<sup>&</sup>lt;*guid es PermaLink="falso"* <sup>&</sup>gt; *1102346*<*/guid*<sup>&</sup>gt;

<sup>&</sup>lt;*Fechapub*>*Martes, 27 Agosto 2008 08:30:00 0400*<*/Fechapub*<sup>&</sup>gt;

<sup>&</sup>lt;*/artículo*<sup>&</sup>gt;

25 <sup>&</sup>lt;*/canal*<sup>&</sup>gt;

<sup>&</sup>lt;*/rss*<sup>&</sup>gt;

### **REIVINDICACIONES**

1.- Procedimiento para obtener un primer informe (18) que actualiza los registros operados por un terminal (10) a través de Internet, implementando dicho terminal (10) tanto una aplicación (12) de lectura de RSS como una aplicación (14) de servidor de Internet que sea capaz de comunicarse con un servidor (20) de Comunicación 5 Unificada que registra los eventos de registro de Internet del terminal (10), **caracterizado porque** comprende las siguientes etapas:

> - La etapa en la que el Servidor (20) de Comunicación Unificada transmite periódicamente a la aplicación 14 de servidor de Internet un informe que comprende una actualización de los registros del terminal (10).

- La etapa en la que la aplicación (12) de lectura de RSS obtiene periódicamente de la aplicación (14) de 10 servidor de Internet el primer informe (18) que actualiza los registros operados por el terminal (10).

2.- Procedimiento de acuerdo con la reivindicación 1, en el cual la aplicación (14) de servidor de Internet se comunica con el servidor (20) de Comunicación Unificada a través de un protocolo seguro que encripta los datos transmitidos.

3.- Procedimiento de acuerdo con la reivindicación 2, en el cual el protocolo seguro es el Protocolo Seguro de Transferencia de Híper Texto.

15 4.- Procedimiento de acuerdo con las reivindicaciones 1, 2 ó 3, en el cual la aplicación (14) de servidor de Internet es ejecutada por un generador (16) de informes de registros que requiere una única identificación de usuario para iniciar la aplicación (14) de servidor de Internet y permitir que la aplicación de lectura de RSS obtenga el primer informe (18) que actualiza los registros operados por el terminal (10).

5.- Procedimiento de acuerdo con la reivindicación 4, en el cual la identificación de usuario única es procurada al 20 generador (16) de informe de registros por una aplicación previa del terminal (10) que haya solicitado dicha identificación.

6.- Procedimiento de acuerdo con la reivindicación 5, en el cual la aplicación previa es el sistema operativo del terminal (10).

7.- Procedimiento de acuerdo con las reivindicaciones 5 ó 6, en el cual el generador (16) de informes de registros 25 representa visualmente un primer informe que actualiza los registros operados por el terminal (10) en una ventana abierta del terminal (10).

8.- Procedimiento de acuerdo con la reivindicación 7, en el cual la ventana abierta se refiere a un Explorador de Internet, un gestor de correo electrónico o una interfaz del sistema operativo.

9.- Procedimiento de acuerdo con cualquiera de las reivindicaciones previas, en el cual el primer informe identifica 30 registros de llamadas de voz y/o correos electrónicos.

10.- Procedimiento de acuerdo con cualquiera de las reivindicaciones previas, en el cual la aplicación (14) de servidor de Internet está asociada con una URL desde la cual el lector de RSS obtiene el primer informe (18) que actualiza los registros operados por el terminal (10).

11.- Terminal (10) que implementa tanto una aplicación (12) de lectura de RSS como una aplicación (14) de servidor 35 de Internet que es capaz de comunicarse con un Servidor (20) de Comunicación Unificada que registra los eventos de registro de Internet del terminal (10), **caracterizado porque** comprende:

> - Un medio para que la aplicación 14 de servidor de Internet reciba periódicamente del servidor (20) de Comunicación Unificada un informe que comprende una actualización de los registros del terminal (10), y

- Un medio para que la aplicación (12) de lectura de RSS obtenga periódicamente de la aplicación (14) de 40 servidor de Internet un segundo informe (18) que actualiza los registros operados por el terminal (10) a continuación de un segundo procedimiento de acuerdo con cualquiera de las reivindicaciones previas.

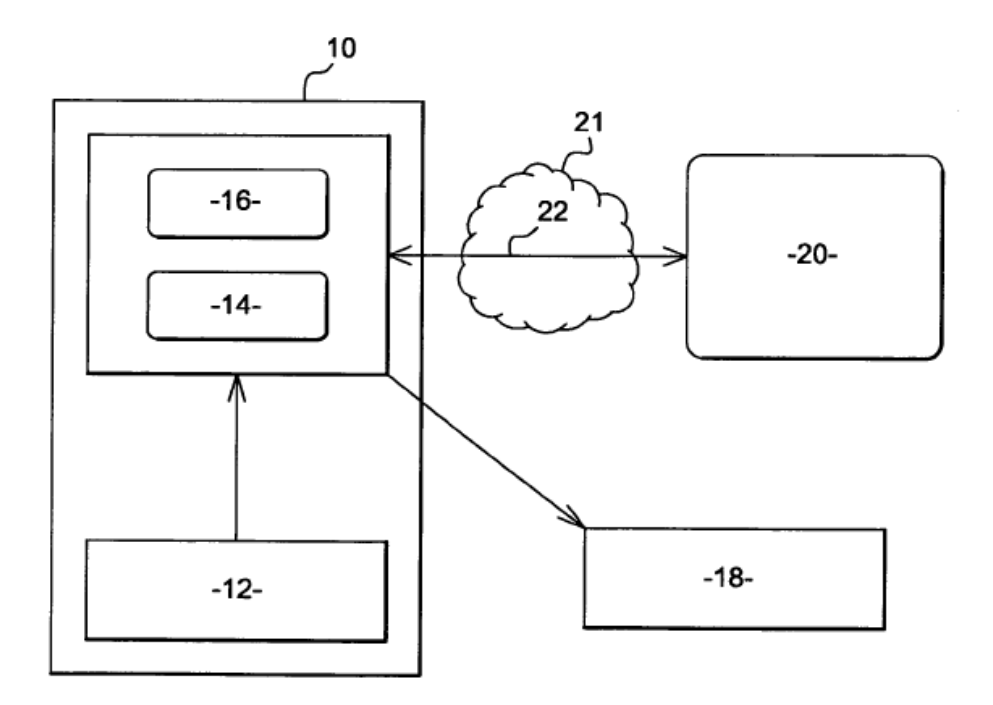

Fig. 1